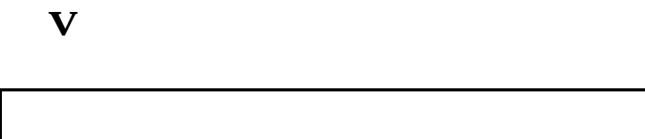

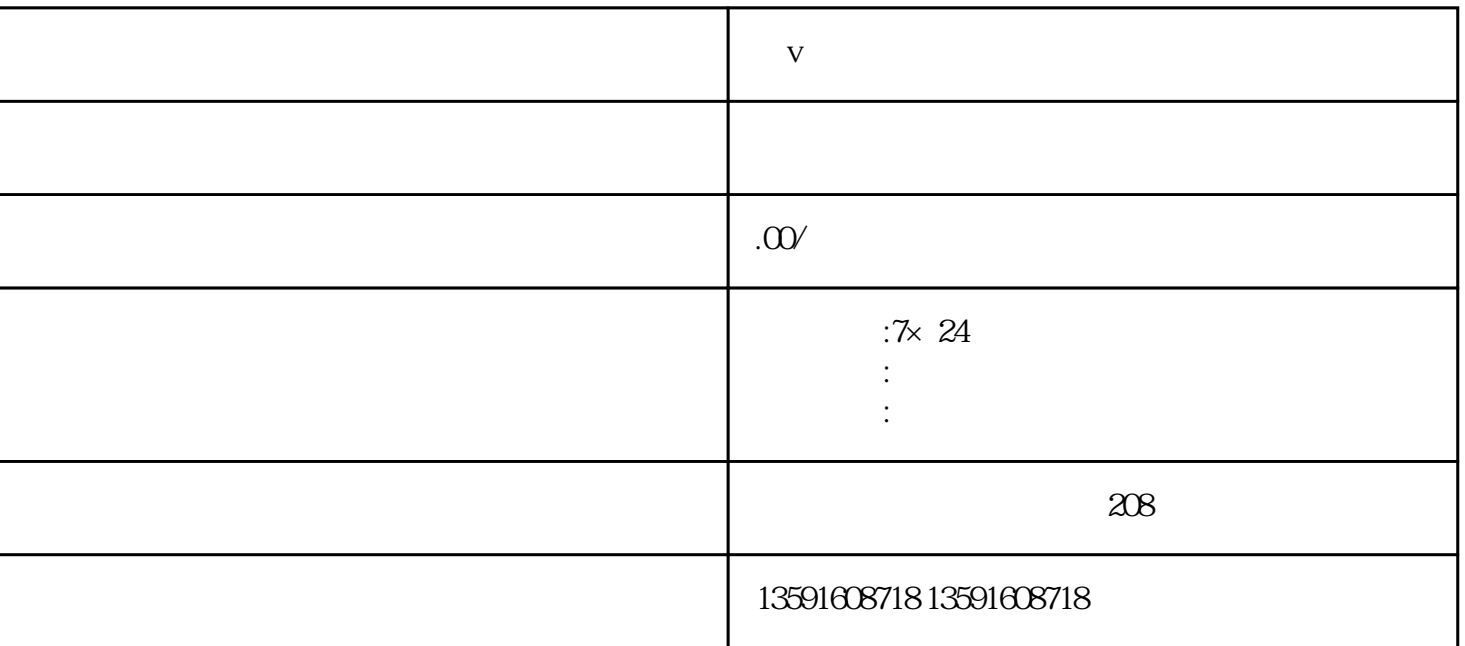

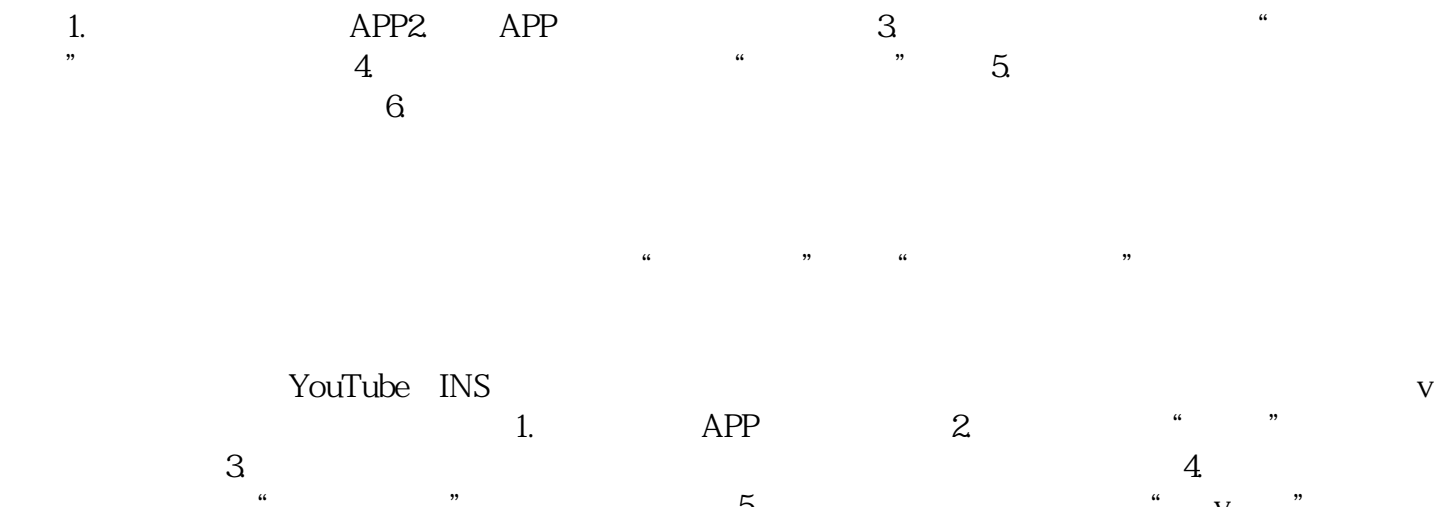

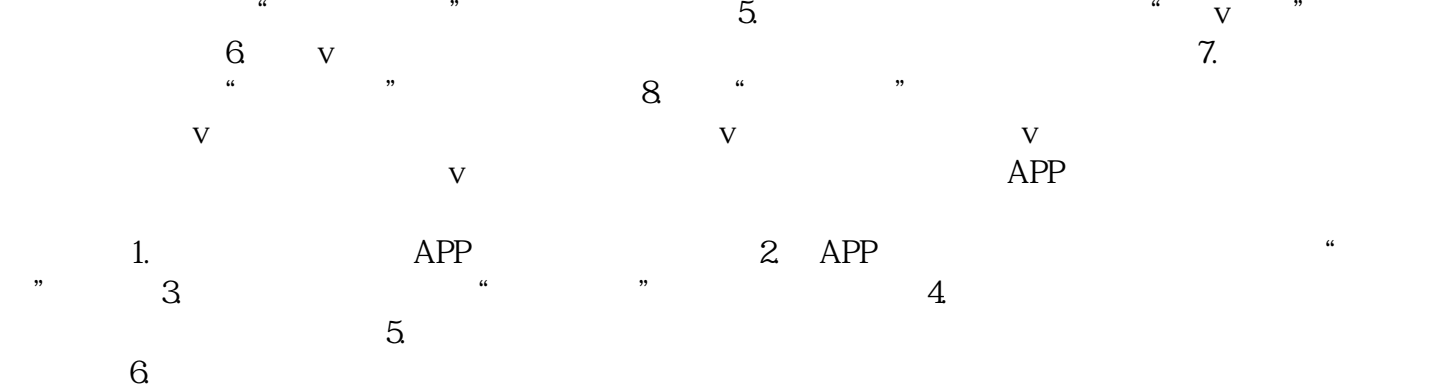

 $\rm V$  and  $\rm V$  and  $\rm V$